## Química Computacional (2019-2020)

## Trabalho Prático 4. Molécula de H2

Considere as seguintes orbitais moleculares para a molécula de H2:

$$
1\sigma_g(\vec{r}) = \psi_1(\vec{r}) = [2(1+S_{12})]^{-1/2} [\varphi_1(\vec{r}) + \varphi_2(\vec{r})]
$$
\n(1)

$$
1\sigma_u(\vec{r}) = \psi_2(\vec{r}) = [2(1 - S_{12})]^{-1/2} [\varphi_1(\vec{r}) - \varphi_2(\vec{r})]
$$
\n(2)

onde  $\varphi_1(\vec{r})$  e  $\varphi_2(\vec{r})$  são orbitais atómicas (normalizadas) do átomo de hidrogénio e o integral de sobreposição *S*<sup>12</sup> = *S*<sup>21</sup> é dado por:

$$
S_{12} = \int \varphi_1^*(\vec{r}) \varphi_2(\vec{r}) d\vec{r}
$$
 (3)

As duas orbitais espaciais dadas pelas equações 1 e 2, isto é  $\psi_1$  e  $\psi_2$ , permitem formar quatro spin orbitais:

$$
\chi_1(\mathbf{x}) = \psi_1(\vec{r})\alpha(\omega) \tag{4}
$$

$$
\chi_2(\mathbf{x}) = \psi_1(\vec{r})\beta(\omega) \tag{5}
$$

$$
\chi_3(\mathbf{x}) = \psi_2(\vec{r})\alpha(\omega) \tag{6}
$$

$$
\chi_4(\mathbf{x}) = \psi_2(\vec{r})\beta(\omega) \tag{7}
$$

A função de onda para o estado fundamental,  $\left|\Psi_{\text{o}}\right\rangle$ é dada por:

$$
\left|\Psi_{0}\right\rangle = \Psi_{0}(\mathbf{x}_{1}, \mathbf{x}_{2}) = \frac{1}{\sqrt{2}} \begin{vmatrix} \chi_{1}(\mathbf{x}_{1}) & \chi_{2}(\mathbf{x}_{1}) \\ \chi_{1}(\mathbf{x}_{2}) & \chi_{2}(\mathbf{x}_{2}) \end{vmatrix} \equiv \left|\Psi_{1\overline{1}}\right\rangle \tag{8}
$$

Por outro lado, a função de onda para o estado duplamente excitado  $|\Psi_{2\bar{2}}\rangle$ , é dada por:

$$
\left|\Psi_{2\overline{2}}\right\rangle = \Psi_{2\overline{2}}(\mathbf{x}_1, \mathbf{x}_2) = \frac{1}{\sqrt{2}} \begin{vmatrix} \chi_3(\mathbf{x}_1) & \chi_4(\mathbf{x}_1) \\ \chi_3(\mathbf{x}_2) & \chi_4(\mathbf{x}_2) \end{vmatrix}
$$
(9)

1) Verifique que  $\psi_1$  e  $\psi_2$  formam um conjunto ortonormal.

2) Desenvolva os determinantes de Slater que definem  $|\Psi_0\rangle$  e  $|\Psi_{2\bar{2}}\rangle$  (equações 8 e 9) e verifique que:

$$
|\Psi_0\rangle = \Psi_0(\mathbf{x}_1, \mathbf{x}_2) = \frac{(C_1)^2}{\sqrt{2}} \Big[ \phi_1(\uparrow) \phi_1(\downarrow) + \phi_2(\uparrow) \phi_2(\downarrow) + \phi_2(\uparrow) \phi_1(\downarrow) + \phi_1(\uparrow) \phi_2(\downarrow) \Big]
$$
(10)

e que:

$$
\left|\Psi_{2\overline{2}}\right\rangle = \Psi_{2\overline{2}}(\mathbf{x}_1,\mathbf{x}_2) = \frac{(C_2)^2}{\sqrt{2}} \left[\phi_1(\uparrow)\phi_1(\downarrow) + \phi_2(\uparrow)\phi_2(\downarrow) - \phi_2(\uparrow)\phi_1(\downarrow) - \phi_1(\uparrow)\phi_2(\downarrow)\right]
$$
(11)

onde:

$$
\phi_i(\uparrow)\phi_j(\downarrow) = \begin{vmatrix} \varphi_i(\vec{r}_1)\alpha(\omega_1) & \varphi_j(\vec{r}_1)\beta(\omega_1) \\ \varphi_i(\vec{r}_2)\alpha(\omega_2) & \varphi_j(\vec{r}_2)\beta(\omega_2) \end{vmatrix}
$$
\n(12)

$$
C_1 = [2(1 + S_{12})]^{-1/2}
$$
\n(13)

$$
C_2 = [2(1 - S_{12})]^{-1/2}
$$
\n(14)

# 3) Pictoricamente  $|\Psi_{0}\rangle$  pode ser representado como:

$$
\Psi_0(\mathbf{x}_1, \mathbf{x}_2) = \frac{(C_1)^2}{\sqrt{2}} \Big[ \det \Big( \mathbf{H}^{-\uparrow \downarrow} \cdots \mathbf{H}^+ \Big) + \det \Big( \mathbf{H}^+ \cdots \mathbf{H}^{-\uparrow \downarrow} \Big) + \det \Big( \mathbf{H}^{\uparrow} \cdots \mathbf{H}^{\downarrow} \Big) + \det \Big( \mathbf{H}^{\uparrow} \cdots \mathbf{H}^{\downarrow} \Big) \Big]
$$
(15)

- a) Qual a representação pictórica para  $|\Psi_{2\bar{2}}\rangle$ ?
- b) Discuta o significado de cada um dos termos das representações pictóricas. Quais os "covalentes"? Quais os "iónicos"?
- c) Considere o limite de dissociação da molécula de H2. Quais os termos pictóricos que devem permanecer?
- d) Proponha uma combinação linear de  $|\Psi_{0}\rangle$  e  $|\Psi_{2\bar{2}}\rangle$  adequada ao limite de dissociação?
- 4) Potencial intermolecular para a molécula de H2.

Utilizando o programa ORCA construa o potencial intermolecular para a molécula de H2. Para o efeito realize os seguintes cálculos:

*i)* Edite um ficheiro de entrada com o nome h2.inp (as informações em itálico não devem ser utilizadas ou devem estar comentadas tal como mostrado):

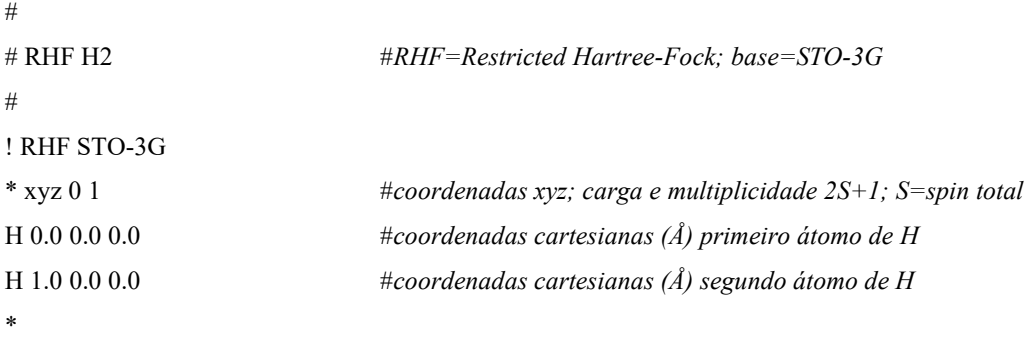

Execute o seguinte comando na diretoria onde criou o ficheiro anterior:

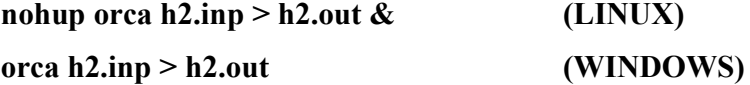

*ii*) Calcule a energia da molécula de H<sub>2</sub> para diferentes distâncias H···H. Realize os cálculos para o seguinte conjunto (20 pontos): {0.18, 0.2, 0.3, 0.4, 0.5, 0.6, 0.7, 0.8, 1.0, 1.2, 1.4, 1.6, 1.8, 2.0, 2.5, 3.0, 3.5, 4.0, 4.5, 5.0} (valore em Å), utilizando o seguinte ficheiro de entrada com o nome h2rhf.inp:

```
#
# RHF H2 PES
#! RHF STO-3G
%paras r [5.0 4.5 4.0 3.5 3.0 2.5 2.0 1.8 1.6 1.4 1.2 1.0 0.8 0.7 0.6 0.5 0.4 0.3 0.2 0.18]
end
* xyz 0 1
H 0.0 0.0 0.0
H 0.0 0.0 {r}
*
```
Após ter guardado o ficheiro, executou-se o seguinte comando:

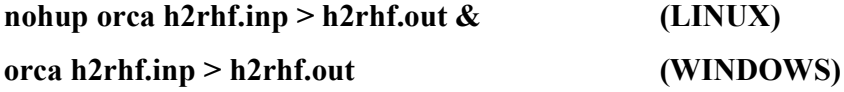

- *iii)* Edite um ficheiro de entrada h.inp e calcule a energia do átomo de hidrogénio. Utilize as instruções para o ficheiro h2.inp como ponto de partida. Neste caso utilize o método UHF STO-3G (UHF=*Unrestricted Hartree-Fock*) e definina a multiplicidade apropriada para o átomo de H no ficheiro de entrada. Execute o Orca para obter o ficheiro h.out.
- *iv)* Repita o passo *ii*) com o método UHF para a molécula de H2. Para o efeito utilize o ficheiro de entrada h2uhf.inp para os cálculos:

```
#
# UHF H2 PES UHF=Unrestricted Hartree-Fock; base=STO-3G
#
! UHF STO-3G TightSCF
```

```
% scf BrokenSym 1,1 # Quebra de simetria de spin e espacial
end
%paras r [5.0 4.5 4.0 3.5 3.0 2.5 2.0 1.8 1.6 1.4 1.2 1.0 0.8 0.7 0.6 0.5 0.4 0.3 0.2 0.18]
end
* xyz 0 1
H 0.0 0.0 0.0
H 0.0 0.0 {r}
\ddot{\phantom{0}}
```
Para realizar o cálculo execute o seguinte comando:

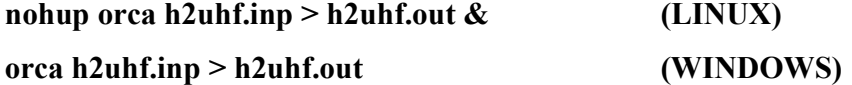

## Tratamento de Resultados

- a) Abra o ficheiro de saída h2.out, leia com atenção as informações no ficheiro e identifique a energia eletrónica, a energia de repulsão nuclear e a energia total,  $E(RHF)$ , dadas em unidades atómicas de energia (Hartree). (1 Hartree = 627.5095 kcal·mol<sup>-1</sup> = 27.2116 eV = 2625.50 kJ·mol<sup>-1</sup>). Calcule o valor da energia de repulsão nuclear para a configuração usada da molécula de H2 e verifique que obtém o valor dado no ficheiro h2.out.
- b) Explique como preparou o ficheiro h.inp, solicitado no ponto *iii*).
- c) Abra o ficheiro h2rhf.trjact.dat criado automaticamente após o cálculo do ponto *ii*) e copie os valores das distâncias e das respetivas energias, *E*(H2), para duas colunas numa folha de cálculo.
- d) Abra o ficheiro h.out, identifique a energia do átomo de hidrogénio, *E*(H), e copie o resultado para a folha de Excel.
- e) Na folha de cálculo construa uma tabela com a diferença de energia  $E(H_2) 2 \cdot E(H)$ em função da distância H-H.
- f) Repita os passos c) e e) com os resultados obtidos pelo método UHF para a molécula de H<sub>2</sub>.
- g) Contrua um gráfico onde compara os valores de diferença de energia  $E(H_2) - 2 \cdot E(H)$  obtidos de acordo com os métodos RHF e UHF. Discuta as razões para as semelhanças e diferenças entre os dois cálculos.

### Bibliografia

Attila Szabo and Neil S. Ostlund, Modern Quantum Chemistry: Introduction to Advanced Electronic Structure Theory, Dover Publications Inc., New York, 1996. (pag. 152-168 e pag. 221-229).

Neese, F., Wennmohs, F., *ORCA – An ab initio, DFT and semi-empirical SCF-MO Package;* ORCA Manual Version 4.1.2 pag. 122).

#### Outro Material Auxiliar

https://www.youtube.com/watch?v=BBoE6NRRZ8k

https://www.youtube.com/watch?v=hbC3-AbN1Z8

https://www.youtube.com/watch?v=hJ6\_9rv0\_dU

https://www.youtube.com/watch?v=GfikDxCxZqw

https://www.youtube.com/playlist?list=PLm8ZSArAXicIijiVIx0yfk2ZOK-16ycji